Start "Rod i tiden" ved at køre programmet "rod.exe" på cd-rommen.

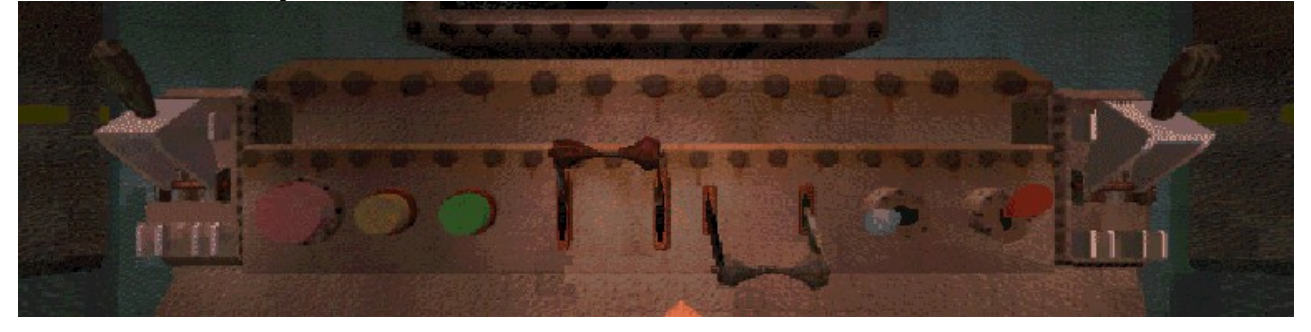

For at komme til labyrinten skal de fire miderste kontakter stå sådan:

For at komme til domkirken skal de fire miderste kontakter stå sådan:

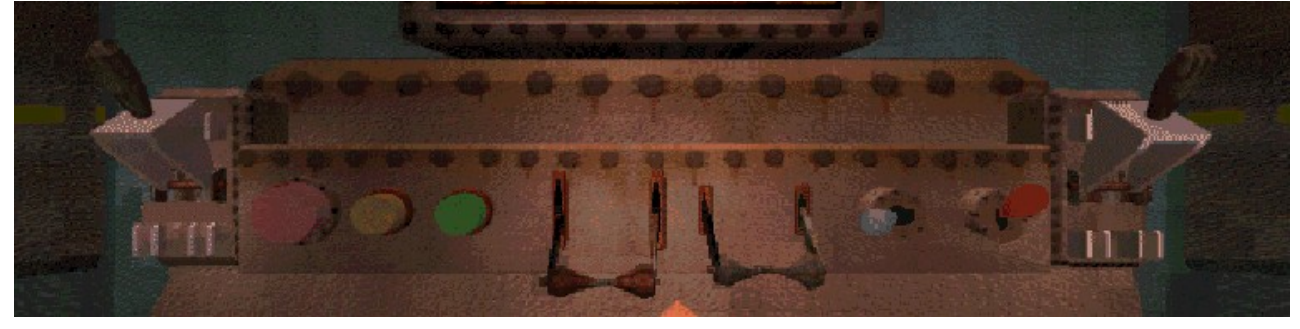

For at komme tilbage til grevens stue, skal de fire midterste kontakter stå sådan:

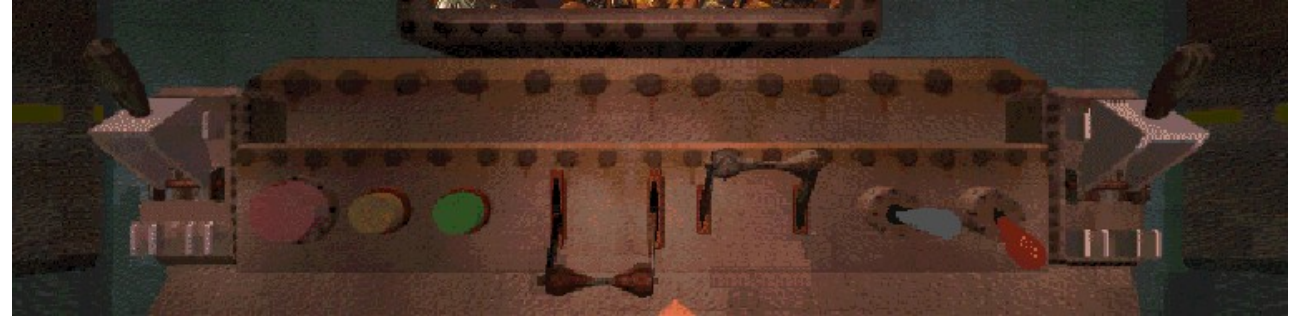

I alle tilfælde, startes tidsmaskinen ved at hive i de to yderste kontakter.

Hvis musemarkøren ændrer sig til en pil, bestyder det, at du kan gå fremad eller dreje til højre eller venstre (pilen viser retningen).

Hvis musemarkøren ændrer sig til en firkant, kan du undersøge det objekt, som befinder sig nedenunder (klik på venstre museknap). Hvis firkanten drejer, kan du samle objektet op (klik på højre museknap).